## **Reklamieren leicht gemacht!**

## **Eine Schritt-für-Schritt-Anleitung auch für Ungeübte!**

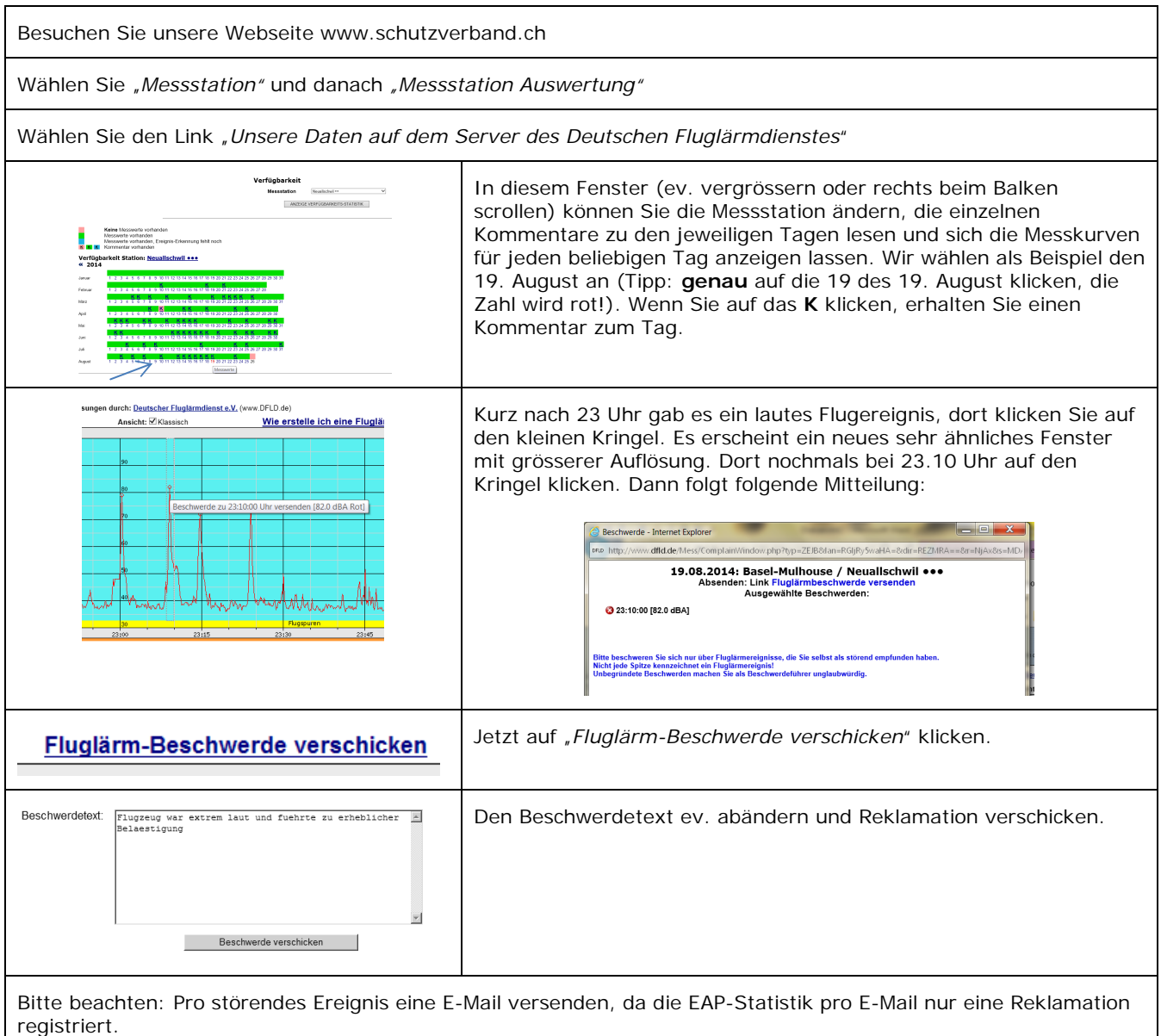

Oder:

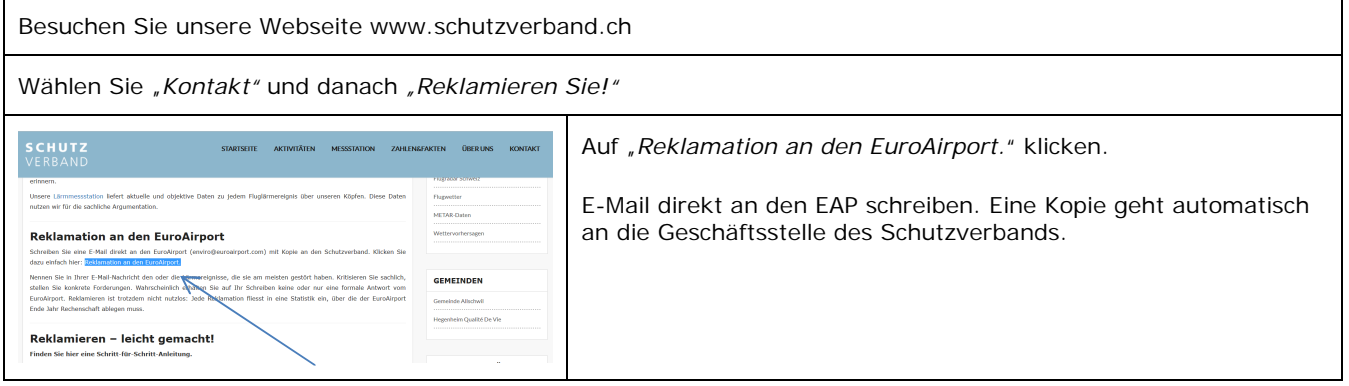